## Beginning Microsoft Visual C# 2008

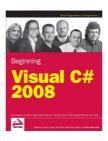

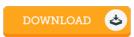

## **Book Review**

Extremely helpful to all category of individuals. I have got go through and that i am confident that i will likely to read through once again again later on. Once you begin to read the book, it is extremely difficult to leave it before concluding. (Nikita Herzog)

**BEGINNING MICROSOFT VISUAL C# 2008** - To get **Beginning Microsoft Visual C# 2008** PDF, make sure you refer to the web link below and download the ebook or gain access to other information which might be related to Beginning Microsoft Visual C# 2008 book.

## » Download Beginning Microsoft Visual C# 2008 PDF «

Our professional services was launched with a want to work as a full on-line electronic digital local library that offers entry to multitude of PDF file document selection. You may find many different types of e-book along with other literatures from our papers data source. Particular preferred issues that spread on our catalog are famous books, solution key, examination test questions and answer, information paper, training guide, test example, user guidebook, user guideline, services instruction, maintenance handbook, etc.

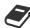

All e-book downloads come as-is, and all rights remain together with the writers. We've e-books for every topic designed for download. We also have a superb assortment of pdfs for individuals for example academic schools textbooks, faculty publications, kids books which can assist your youngster during school courses or to get a college degree. Feel free to sign up to own use of one of many largest variety of free e books. Register today!